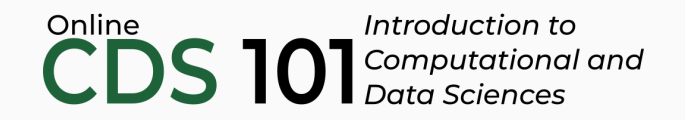

#### Data reshaping

The spread function

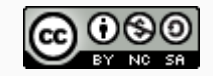

These slides are licensed under a Creative Commons [Attribution-NonCommercial-ShareAlike](http://creativecommons.org/licenses/by-nc-sa/4.0/) 4.0 International License.

## Structure of the spread function

spread takes rows and turns them into columns.

```
name of dataset %>%
spread(
  key = column_one,
  value = column_three
\left( \right)
```
- The key  $=$  input is the name of a column of categorical data. The categories will become the names of new columns after running the spread function.
- The value = input is the name of a column containing values that you want to spread into the new columns you created with the key  $=$  input.

## Untidy data example

#### Untidy data frame stored in table2

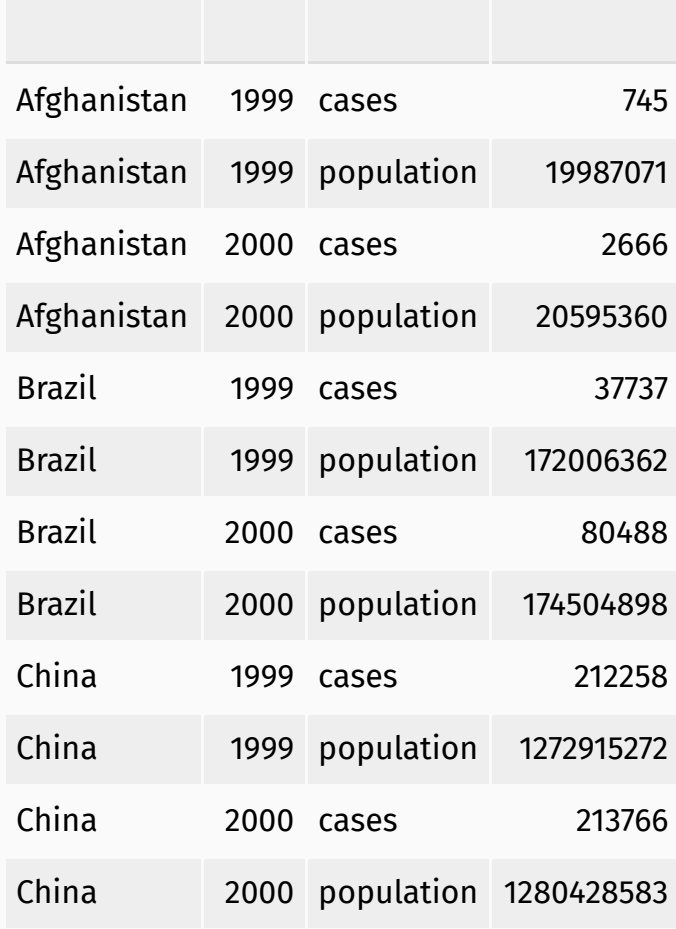

# Untidy data example

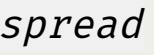

table2

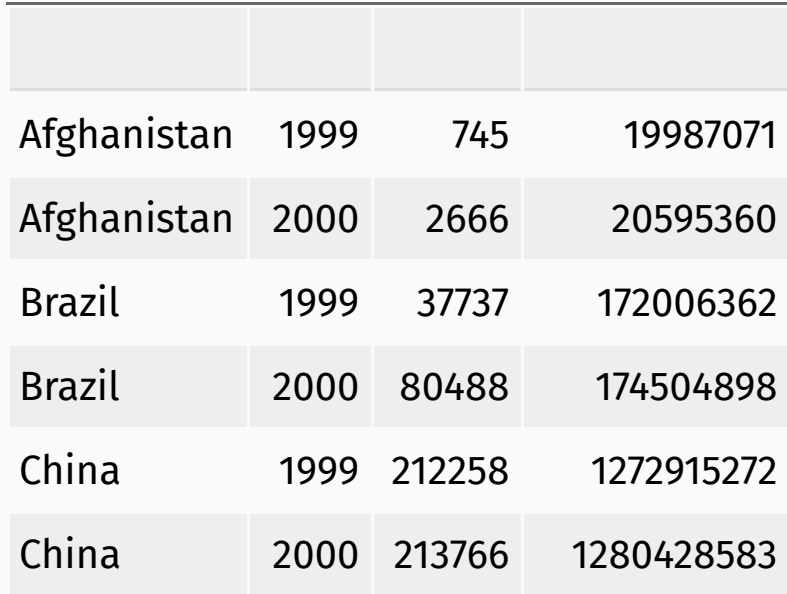

# spread schematic

spread takes rows and turns them into columns.

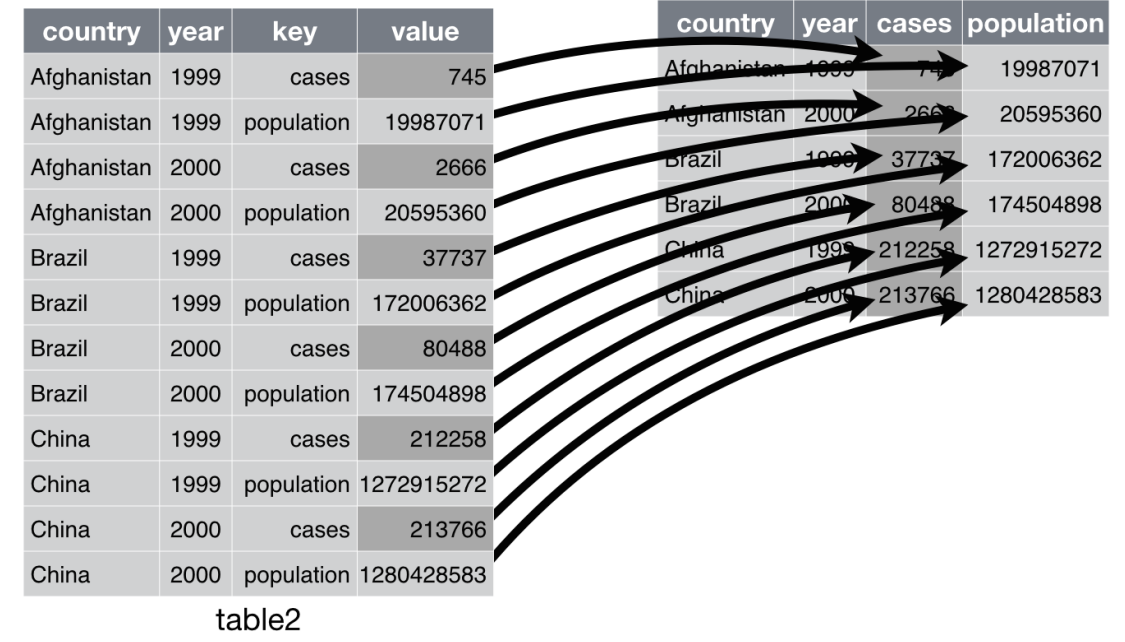

#### spread example

```
table2 %>%
spread(
  key = type,
 value = count
)
```
#### spread example

```
table2 %>%
spread(
  key = type,
 value = count
)
```
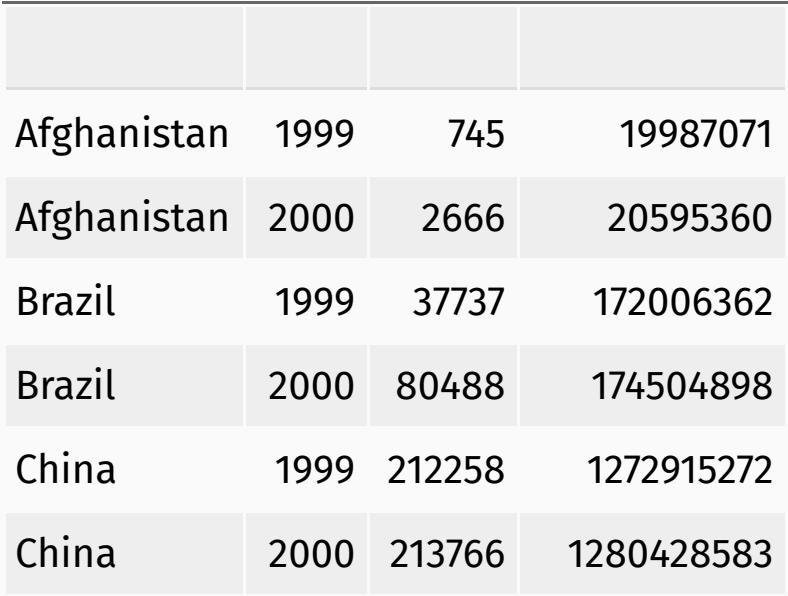

# Credits

License

Creative Commons [Attribution-NonCommerical-ShareAlike](https://creativecommons.org/licenses/by-nc-sa/4.0/) 4.0 International

Acknowledgments

Content adapted from by Garrett Grolemund and Hadley Wickham, [chapter](http://r4ds.had.co.nz/tidy-data.html) 12, made available under the CC [BY-NC-ND](http://creativecommons.org/licenses/by-nc-nd/3.0/us/) 3.0 license.